### STŘEPY Z OPTIKY

# **Galileův daleko-hled (spojka & rozptylka)**

## *Žán Pól Kastról*

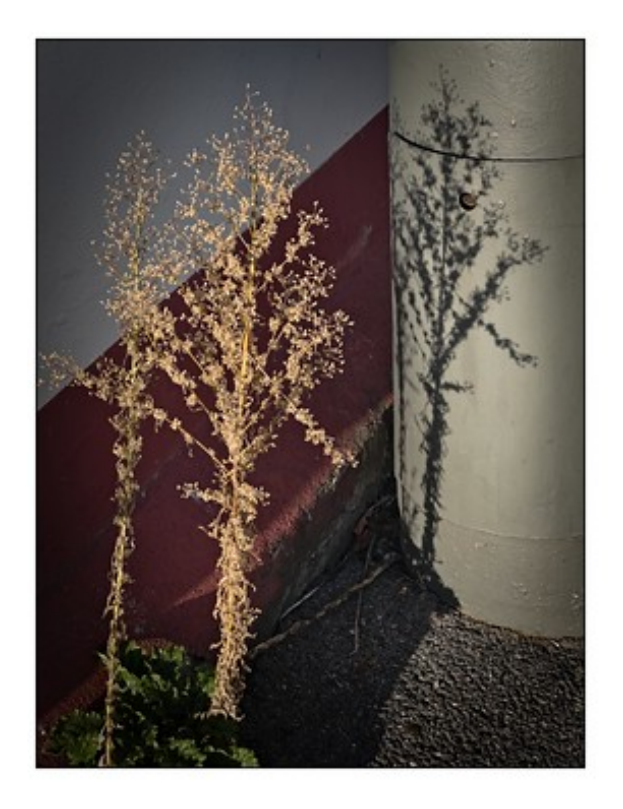

27. dubna 2024

∞≫ুঁ∾

# **Obsah**

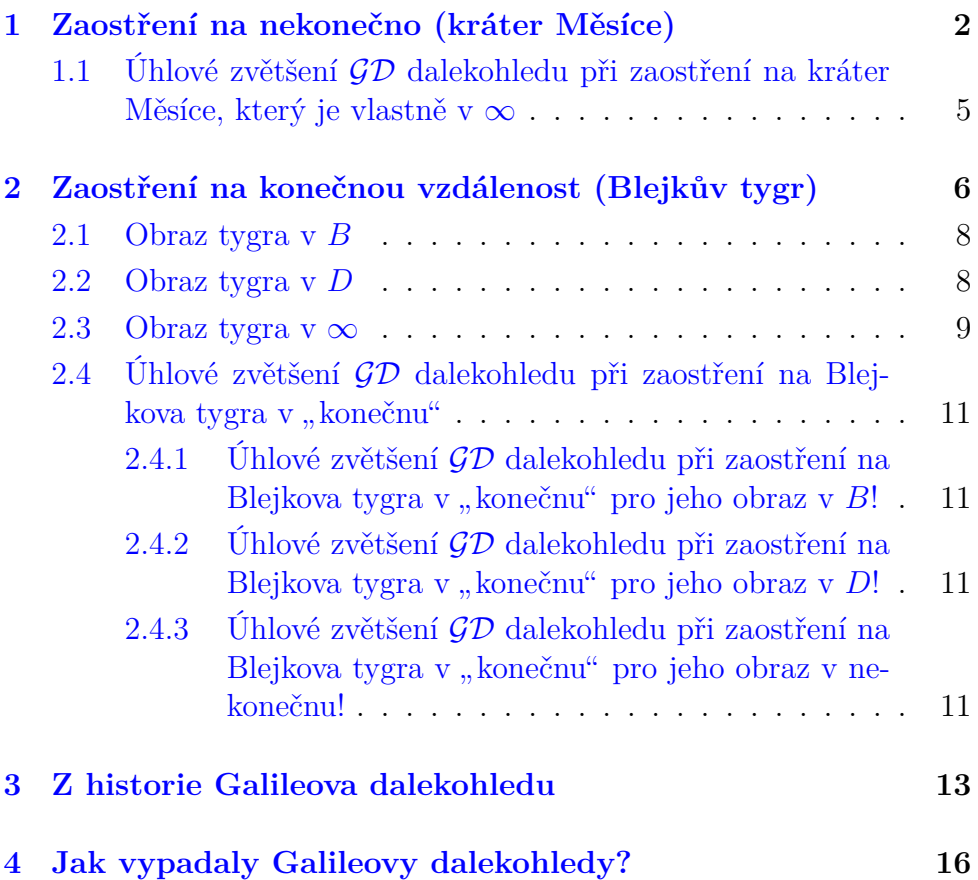

Galileův dalekohled (GD) se skládá z **objektivu**, kterým je **spojka** s dlouhou ohniskovou vzdáleností a **okuláru**, kterým je **rozptylka** s krátkou ohniskovou vzdáleností. GD dává přímý obraz a má malé zorné pole.

∞≫്

Nejprve probereme zaostření na předmět, který je hodně daleko (Měsíc "v nekonečnu"), potom probereme zaostření na předmět v konečné<br>vrdálovecti (tvrn) vzdálenosti (tygr).

### <span id="page-2-0"></span>**1 Zaostření na nekonečno (kráter Měsíce)**

Funkci GD popíšeme podle apletu v GeoGebře:

<https://www.geogebra.org/m/xmmd5emk>

Představme si, že pomocí GD pozorujeme kráter na Měsíci (jak to také dělal sám Galileo), nebo Martu Kubišovou, jak sedí na Měsíci a sní a pozoruje nás na Modré hvězdě<sup>[1](#page-2-1)</sup>. Nejprve vezmeme pouze objektiv a okulár dáme zatím stranou (obr. [1\)](#page-3-0).

<span id="page-2-1"></span><sup>1</sup><https://youtu.be/Yy2apnFg3jM?feature=shared>

<span id="page-3-0"></span>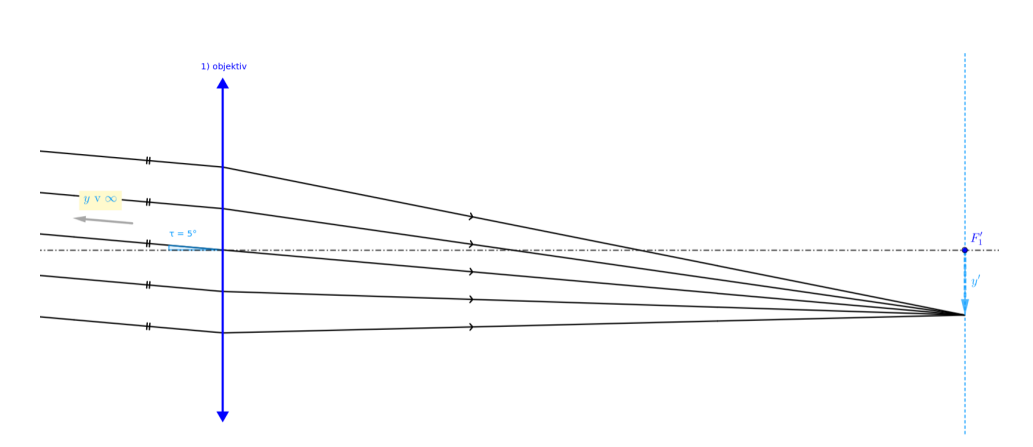

ೂ<u></u>≫್ಲಿ ∾

Obr. 1: Rovnoběžné paprsky z  $\infty$  spojí samotný objektiv do bodu v ohniskové rovině.

Do objektivu dopadají od kráteru y v podstatě rovnoběžné paprsky (y je v podstatě v nekonečnu) pod malým zorným úhlem  $\tau$ . Spojka objektivu vytvoří obraz  $y'$  kráteru v ohniskové rovině procházející ohniskem  $F_1^{\prime}.$ Rovnoběžný svazek paprsků tedy spojka změnila na sbíhavý.

Nyní vezmeme i rozptylku okuláru a nastavíme ji do cesty sbíhavému svazku tak, že její ohnisko $F_2'$ splývá s ohniskem  $F_1'$  objektivu (obr. [2\)](#page-4-0).

Původně sbíhavý svazek se tím změní na svazek opět rovnoběžný, který ale nyní svírá s optickou osou větší úhel τ'! Vidíme tedy, že **dalekohled zvětšuje zorný úhel**. Současně je z obrázku vidět i to, že původně široký svazek paprsků dopadající do dalekohledu z něj vystupuje jako svazek o menším průměru – dalekohled tedy funguje jako **trychtýř na světlo**.

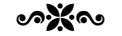

<span id="page-4-0"></span>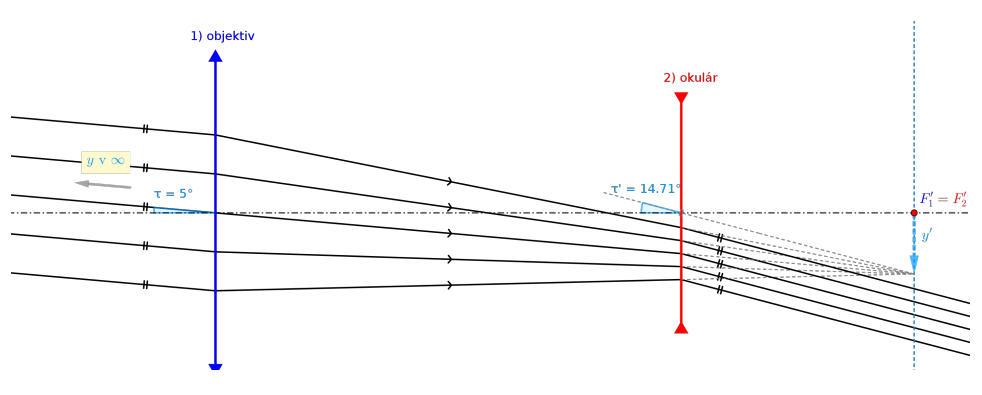

Obr. 2: Okulár změní sbíhavý svazek na rovnoběžný.

Nyní k okuláru přiložíme oko (viz obr. [3\)](#page-4-1). Do našeho oka vstupuje rovnoběžný svazek paprsků a oko se automaticky nastaví na nulovou akomodaci (oční svaly se povolí a čočka je úplně plochá).

Rovnoběžný svazek se změní díky spojné soustavě oka na sbíhavý a na sítnici vznikne ostrý obraz kráteru  $y^{'''}.$ 

Mozek si prodlouží rovnoběžný svazek před rozptylku a zdá se mu, že paprsky přicházejí z nekonečna od zdánlivého obrazu  $y^{\prime\prime}.$ 

<span id="page-4-1"></span>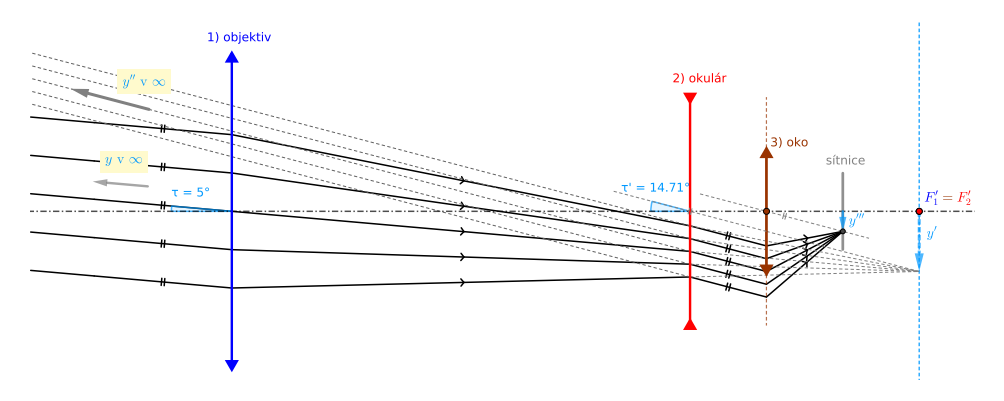

Obr. 3: Oko pozoruje zdánlivý obraz  $y''$  v  $\infty$  před okem.

### <span id="page-5-0"></span>**1.1 Úhlové zvětšení** GD **dalekohledu při zaostření na kráter Měsíce, který je vlastně v** ∞

∞≫്

Úhlové zvětšení Γ<sup>∞</sup> (máme zaostřeno na předmět v nekonečnu) odvodíme snadno z obrázku [4.](#page-5-1)

<span id="page-5-1"></span>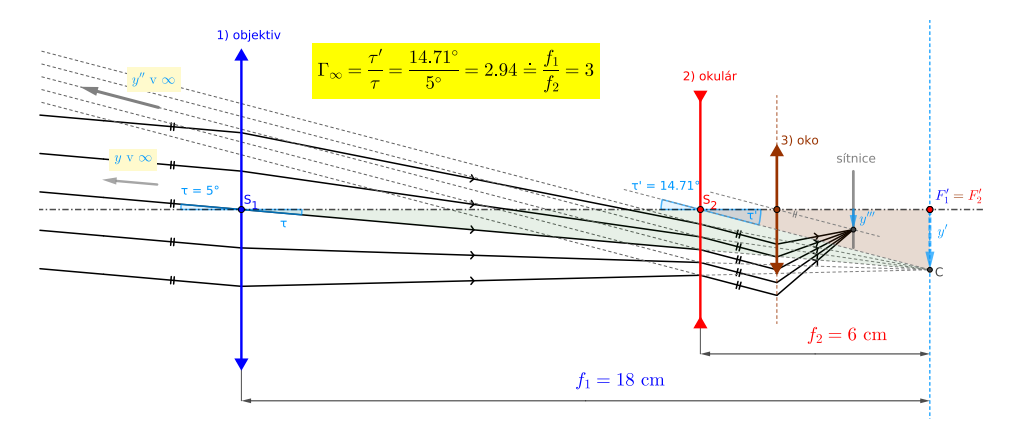

Obr. 4: Dalekohled zvětšuje zorný úhel.

Dle definice je  $\Gamma_{\infty} = \frac{\tau'}{\tau}$ τ . Přitom z obrázku vidíme, že

$$
\tau \doteq \text{tg}\,\tau = \frac{y'}{f_1} \tag{1}
$$

$$
\tau' \doteq \text{tg}\,\tau' = \frac{y'}{f_2} \tag{2}
$$

A odtud vydělením

<span id="page-5-2"></span>
$$
\Gamma_{\infty} = \frac{f_1}{f_2} \tag{3}
$$

Všimněme si, že v apletu vyšlo pro  $\tau = 5^{\circ}$  zvětšení nikoli přesně 3  $\left(\frac{f_1}{f_2}\right)$  $\frac{f_1}{f_2} = \frac{18}{6} = 3$ , ale cca 2,94. Je to tím, že jsme použili přibližný vzorec pro tangens malého úhlu.

Možná vám zvětšení připadá dost malé, ale dalekohled s těmito parametry se opravdu používá – jako divadelní kukátko (viz např. [https://www.expertnadalekohledy.cz/cz/levenhuk-broadway-](https://www.expertnadalekohledy.cz/cz/levenhuk-broadway-325b-zlata-divadelni-kukatko)[325b-zlata-divadelni-kukatko](https://www.expertnadalekohledy.cz/cz/levenhuk-broadway-325b-zlata-divadelni-kukatko)).

∞≫് ∾

Dalekohledy, které si vyráběl Galileo (viz kapitolka o historii GD) měly zvětšení cca 20.

# <span id="page-6-0"></span>**2 Zaostření na konečnou vzdálenost (Blejkův tygr)**

Nyní potřebujeme zaostřit na předmět v konečné vzdálenosti – třeba na Blejkova tygra<sup>[2](#page-6-1)</sup>. Tuto situaci si vysvětlíme na dalším apletu v GeoGebře:

<https://www.geogebra.org/m/tkptsuua>

V tomto apletu lze zvětšit šířku tubusu dalekohledu tak, že to neodpovídá reálným rozměrům, ale lépe vidíme detaily. Dále lze vysouvat a zasouvat okulár a tím doostřovat. Oční čočka a sítnice jsou pro přehlednost vynechány, ale na optické ose je vyznačen blízký bod B a konvenční bod D (v konvenční zrakové vzdálenosti  $d = 25$  cm).

<span id="page-6-1"></span><sup>2</sup><https://youtu.be/Dq2Tg4ir1yo?feature=shared>

2 ZAOSTŘENÍ NA KONEČNOU VZDÁLENOST (BLEJKŮV TYGR)

<span id="page-7-0"></span>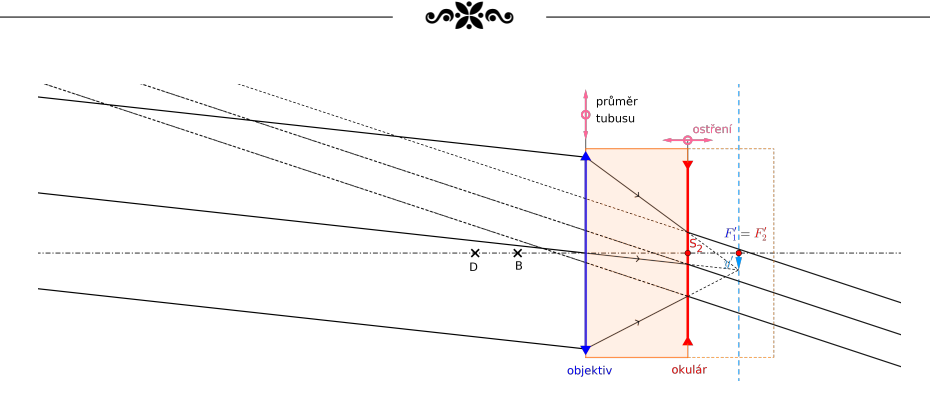

Obr. 5: To je idilka! Dalekohled je nastaven na Měsíc v  $\infty$  a oko ne neakomodované. Za chvíli však přijde tygr!

Začneme nejprve bez tygra (viz obr. [5\)](#page-7-0) a zatím v klidu pozorujeme Měsíc (jako v předchozí kapitolce) – máme zaostřeno na nekonečno a ohniska objektivu splývají  $(F_1' = F_2')$ . Paprsky vstupující do oka jsou rovnoběžné a oko pozoruje zdánlivý obraz Měsíce v nekonečnu.

<span id="page-7-1"></span>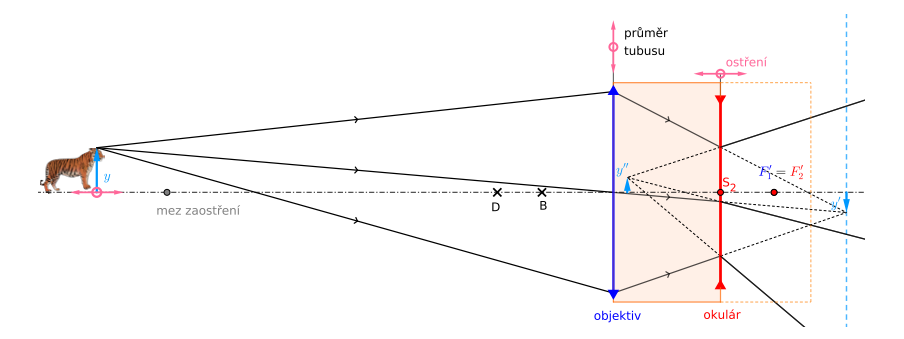

Obr. 6: Dalekohled je stále nastaven na  $\infty$  a obraz tygra  $y''$  vzniká za blízkým bodem B, takže oko nedokáže zaostřit. Musíme okulár vysunout!

Náhle se z džungle vynoří Blejkův tygr v konečné vzdálenosti od dalekohledu, ale my máme stále dalekohled zaostřen na nekonečno – splývající ohniska (obr. [6\)](#page-7-1). Svazek paprsků vystupujících z okuláru je kvůli tomu nyní **rozbíhavý** a paprsky zdánlivě vycházejí z obrazu  $y''$ .

Oko, které bylo předtím zaostřeno na nekonečno (úplně uvolněné svaly, plochá čočka, neakomodované) se nyní snaží akomodovat – čočka s pomocí moci očních svalů snaží vyboulit, tedy zvýšit svou optickou mohutnost natolik, aby rozbíhavé paprsky zkrotila a spojila na sítnici.

ೂ<u></u>≫್ಲಿ ∾

Ale má smůlu – z obrázku vidíme, že obraz $y^{\prime\prime}$ vzniká příliš blízko u oka – až **za blízkým bodem** B, takže oko na něj ani při maximální akomodaci není schopno zaostřit.

#### <span id="page-8-0"></span>**2.1 Obraz tygra v** B

Musíme tedy oku pomoci a okulár povytáhnout doprava – minimálně tak, aby obraz y'' vznikal **v blízkém bodě** B (viz obr. [7\)](#page-8-2). V apletu můžeme pro přesné umístění $y^{\prime\prime}$ do  $B$ použít tlačítko "do blízkého".

<span id="page-8-2"></span>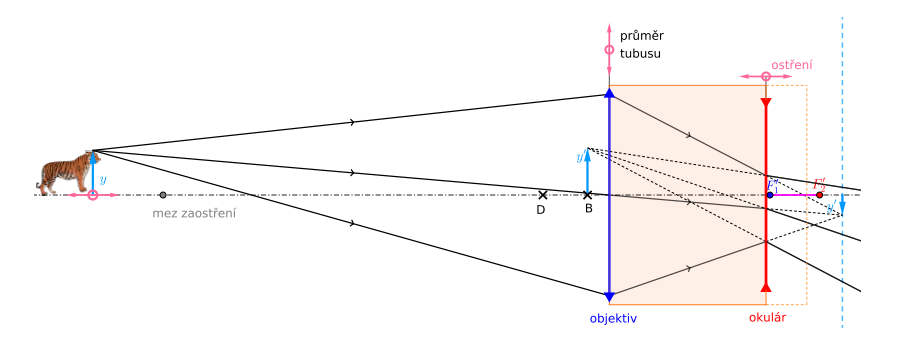

Obr. 7: Okulár vysunut tak, aby oko pozorovalo obraz tygra  $y''$  v  $B$ .

### <span id="page-8-1"></span>**2.2 Obraz tygra v** D

Maximálně akomodované oko se ale rychle unaví. Můžeme proto okulár vysunout ještě trochu více – tak, aby obraz y<sup>n</sup> vznikal v konvenčním **bodě** D (obr. [8\)](#page-9-1). V apletu můžeme pro přesné umístění y'' do D použít tlačítko "do konvenční".

#### <span id="page-9-0"></span>**2.3 Obraz tygra v** ∞

Nakonec můžeme okulár vytáhnout ještě více (obr. [9\)](#page-9-2) tak, aby oko **nebylo akomodované vůbec** (jako když jsme pozorovali Měsíc v ∞). Paprsky vstupující do oka jsou nyní **rovnoběžné**. V apletu tlačítko " zaostřit pro nulovou akomodaci".

ೂ<u></u>≫್ಲೊ

Pokud povytáhneme okulár ještě více (obr. [10\)](#page-10-0), budou paprsky již sbíhavé, obraz  $y''$  skočil z nekonečna před okem za oko a oko již na něj nemůže zaostřit.

<span id="page-9-1"></span>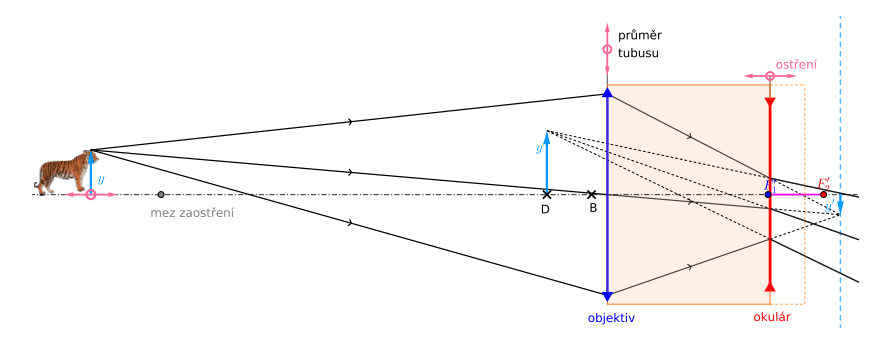

Obr. 8: Okulár vysunut tak, aby oko pozorovalo obraz tygra  $y''$  v D.

<span id="page-9-2"></span>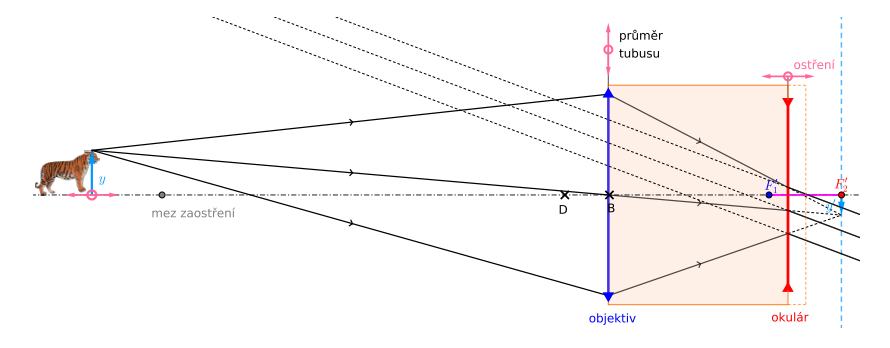

Obr. 9: Okulár vysunut tak, aby oko vidělo obraz tygra  $y''$  v  $\infty$ .

<span id="page-10-0"></span>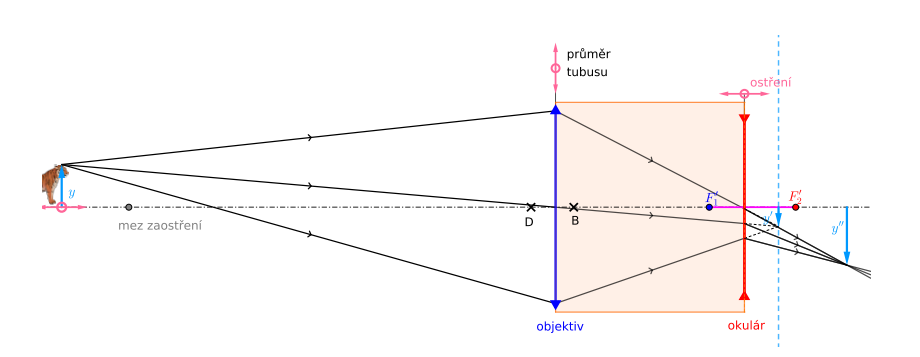

ೂ<u></u>≫್ನೊ

Obr. 10: Okulár vysunut až moc – obraz tygra $y^{\prime\prime}$ je za okem a oko na sítnici nemůže vzniknout ostrý obbraz.

Čím je tygr blíže k dalekohledu, tím větší z něj jde strach a také tím více je potřeba povytáhnout objektiv, abychom na něj dokázali zaostřit. Nejbližší bod, na který lze dalekohledem zaostřit je dán konstrukcí dalekohledu – maximálním vytažením tubusu (obr. [11\)](#page-10-1).

<span id="page-10-1"></span>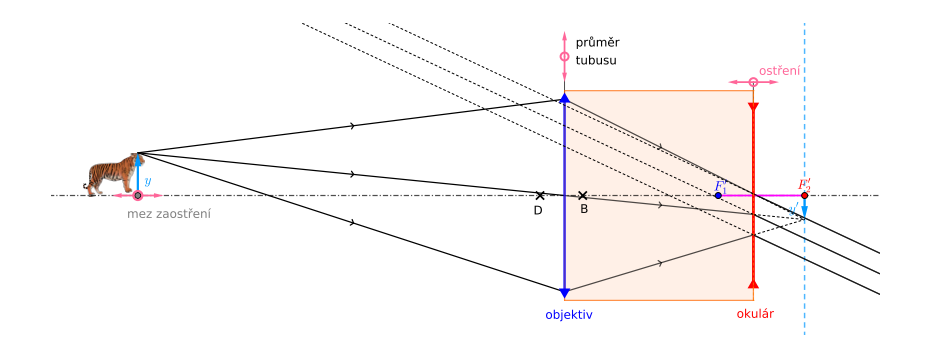

Obr. 11: Maximální vytažení tubusu – na bližší bod již nelze zaostřit.

#### ೂ $\mathbf{X}$ ು

- <span id="page-11-0"></span>**2.4 Úhlové zvětšení** GD **dalekohledu při zaostření na Blejkova tygra v " konečnu"**
- <span id="page-11-1"></span>**2.4.1 Úhlové zvětšení** GD **dalekohledu při zaostření na Blejkova tygra v " konečnu" pro jeho obraz v** B**!**

Na to se odborně řečeno vyserem.

<span id="page-11-2"></span>**2.4.2 Úhlové zvětšení** GD **dalekohledu při zaostření na Blejkova tygra v " konečnu" pro jeho obraz v** D**!**

Na to se odborně řečeno vyserem.

### <span id="page-11-3"></span>**2.4.3 Úhlové zvětšení** GD **dalekohledu při zaostření na Blejkova tygra v " konečnu" pro jeho obraz v nekonečnu!**

Na to se, aby se neřeklo, odborně řečeno nevyserem. Lecgou onit. Dle obrázku [12](#page-12-0) vidíme bez dalekohledu tygra v předmětové vzdálenosti a<sup>1</sup> (vzhledem k objektivu) pod úhlem  $\tau$  (levý zelený trojúhelníček)<sup>[3](#page-11-4)</sup>. Ale úhel τ máme i v pravém zeleném trojúhelníčku, tedy

<span id="page-11-5"></span>
$$
\tau \doteq \frac{y'}{a_1'}\tag{4}
$$

<span id="page-11-4"></span> ${}^{3}$ Délku dalekohledu  $d$ vzhledem k vzdálenosti  $a_{1}$ zanedbáme a oko máme přitisknuté na okulár. Např. v případě divadelního kukátka je d cca 12 cm a tygra si dáme raději trochu dál – cca 12 m, tedy d je jen jedno procento  $a_1$ .

2 ZAOSTŘENÍ NA KONEČNOU VZDÁLENOST (BLEJKŮV TYGR)

<span id="page-12-0"></span>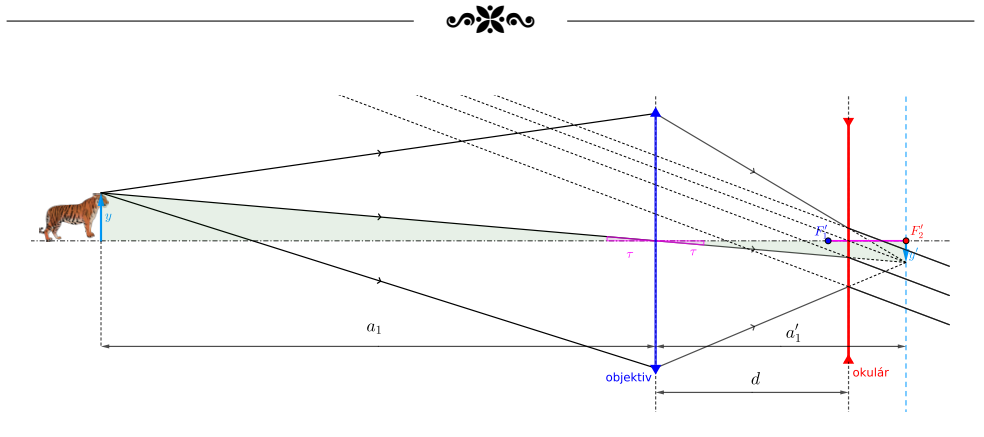

Obr. 12

<span id="page-12-1"></span>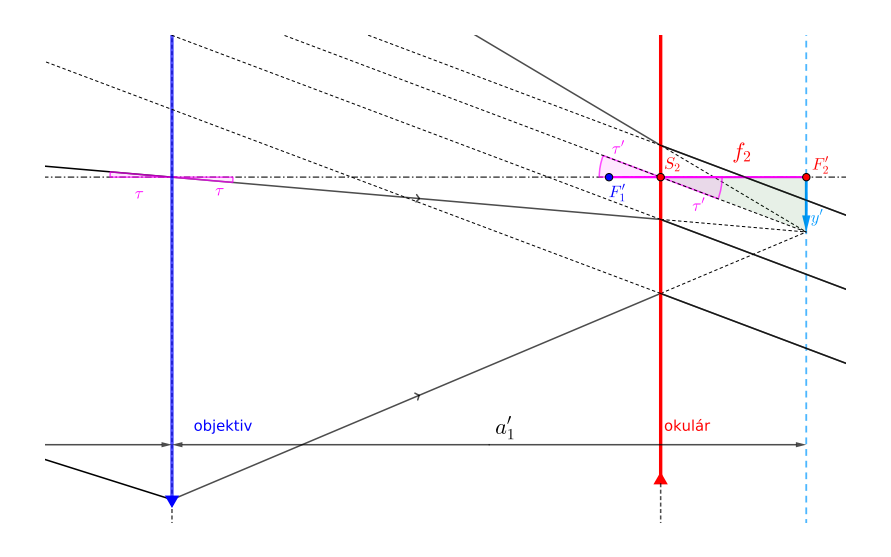

Obr. 13

Teď si zazůmujeme na okolí okuláru (obr. [13\)](#page-12-1) a vidíme, že pro dalekohledem zvětšený zorný úhel  $\tau'$  platí:

<span id="page-12-2"></span>
$$
\tau' \doteq \frac{y'}{f_2} \tag{5}
$$

Vydělením [\(5\)](#page-12-2) a [\(4\)](#page-11-5) máme pro  $\Gamma_{\infty}(a_1)$  (úhlové zvětšení pro tygra ve vzdálenosti  $a_1$  pro jeho obraz v  $\infty$  – tedy při nulové akomodaci)

<span id="page-13-2"></span>
$$
\Gamma_{\infty}(a_1) = \frac{\tau'}{\tau} = \frac{a'_1}{f_2} \tag{6}
$$

Dle zobrazovací rovnice okuláru platí

$$
\frac{1}{f_1} = \frac{1}{a_1} + \frac{1}{a'_1} \tag{7}
$$

Odtud máme

<span id="page-13-1"></span>
$$
a_1' = \frac{a_1 f_1}{a_1 - f_1} \tag{8}
$$

Po dosazení [\(8\)](#page-13-1) do [\(6\)](#page-13-2) dostáváme

$$
\Gamma_{\infty}(a_1) = \frac{f_1}{f_2} \cdot \frac{a_1}{a_1 - f_1} \tag{9}
$$

To dává smysl – limita pro  $a_1 \rightarrow \infty$  dává  $\frac{f_1}{f_1}$  $f<sub>2</sub>$ , což je v souladu s [\(3\)](#page-5-2) a také pro konečnou vzdálenost  $a_1$  je  $\frac{a_1}{a_1}$  $a_1 - f_1$  $< 1$ , tedy je

$$
\Gamma_{\infty}(a_1) > \Gamma_{\infty} \tag{10}
$$

A to také dává smysl.

### <span id="page-13-0"></span>**3 Z historie Galileova dalekohledu**

V roce 2009 vyšel v Pokrocích MFA moc pěkný článek Petera Zamarov-ského "[4](#page-13-3)00 let astronomického dalekohledu"<sup>4</sup>, z něhož si vyzobeme pár zajímavých údajů:

<span id="page-13-3"></span><sup>4</sup><https://dml.cz/handle/10338.dmlcz/141894>

- Dne 2. října **1608** se pokouší *holandský brusič čoček* **Hans Lippershey** patentovat dalekohled. Patent byl ale zamítnut — přístroj je prý již znám. Lippershey tedy nebyl první, kdo dalekohled zkonstruoval, byl však první, kdo si plně uvědomil jeho význam pro námořnictvo a armádu.
- Za pár měsíců se zpráva o pozoruhodném "přibližujícím přístroji dostala i do Itálie. A nejen zpráva, do Itálie bylo dovezeno i několik dalekohledů. Když se **Galileo Galilei** (1564 – 1642) o vynálezu doslechl, uvědomil si, že může dobře posloužit i hvězdářům. A tak na začátku roku **1609 si podle holandského popisu vyrábí přístroj vlastní**. Začátkem léta měl už v rukou dalekohled 3× zvětšující.
- Galileův dalekohled byl stejného typu jako Lippersheyův (spojka + rozptylka). Proto se Galileovu dalekohledu také říká *holandský*. Čočky zasadil Galilei do olověné trubky, pozdější dalekohledy měly už tubus dřevěný nebo z navinutého papíru vyztuženého vlepenými špejlemi.
- Galilei vyrobil dalekohledů několik. Průměry zachovaných objektivů byly 51 mm, 26 mm, 37 mm a 58 mm. Aby omezil optické vady, zaclonil čočky papírovou clonkou na 26 mm, 11 mm, 16 mm a 38 mm. Dalekohledy zvětšovaly 14×, 20× a 34× a byly poměrně dlouhé, ohnisková vzdálenost objektivů činila 1327 mm, 956 mm a 1689 mm.
- **Zorné pole však bylo velmi úzké**, například 14× zvětšující dalekohled obsáhl úhel jen čtvrt stupně, tj. polovinu měsíčního kotouče. (Tomu odpovídá subjektivní zorný úhel 3,5 stupně.) Obraz navíc lemovaly barevné kontury, důsledek **chromatické vady čoček**.
- Když Galilei namíří svůj dalekohled k obloze, objevuje skoro vše, co se dá takovým na dnešní dobu dosti primitivním přístrojem

uvidět. Na **Měsíci pozoruje krátery** a uvědomuje si, že jeho povrch se podobá pozemským horám a mořím.

- Planeta **Venuše jeví fáze**, podobně jako náš Měsíc.
- Všímá si i **podivného tvaru planety Saturn**, podrobnosti ale už není jeho dalekohled schopen rozlišit. Galilei se domníval, že těsně u kotoučku Saturnu se nacházejí na protilehlých stranách dvě hvězdičky, jakoby nějaké rohy. Takto je Saturn zachycen i na freskách v pražském Valdštejnském paláci<sup>[5](#page-15-0)</sup>. Jeho výzdobou byl totiž pověřen *Giovanni Pieroni*[6](#page-15-1) , který byl Galileiho žákem. **Saturnův prstenec** rozpoznal až Holanďan **Christian Huygens** (1629–1695), to však byl Galileo už třináct let po smrti.
- Když **Slunce** rudlo u obzoru, spatřil Galilei na jeho kotouči **skvrny** a z jejich pohybu usoudil na rotaci Slunce.
- **Mléčnou dráhu** rozložil Galileiho dalekohled na množství drobných hvězd. Naše Galaxie tedy není mrakem, jak se všeobecně soudilo. Galilei tak potvrdil dva tisíce let starou domněnku Démokritovu.
- Nejznámějším Galileovým astronomickým objevem byla **soustava čtyř Jupiterových měsíčků** (při prvních pozorováních viděl jen měsíce tři), zmenšená to podoba sluneční soustavy. První kresba Jupiterovy měsíční soustavy nese datum 7. leden 1610. Měsíce pojmenoval po svých mecenáších " hvězdami Medicejskými" . Dnes používaná jména pocházejí od německého astronoma Simona Maria (1573–1624). Názvy prvních tří měsíců *Io*, *Europa* a *Kallistó* nám připomínají milenky nejvyššího boha Dia — Jupitera, *Ganymed* byl jeho oblíbeným číšníkem.

<span id="page-15-0"></span> $5$ <https://hdl.handle.net/11222.digilib/134416>

<span id="page-15-1"></span><sup>6</sup>[https://cs.wikipedia.org/wiki/Giovanni\\_Battista\\_Pieroni](https://cs.wikipedia.org/wiki/Giovanni_Battista_Pieroni)

#### ೂ≫್ಗೊ

- Jupiterovy měsíce obíhají mnohem rychleji než náš Měsíc a Galilei si uvědomil, že představují jakési "**kosmické hodiny**" . Navrhl je<br>prete uměťvet k urěsvéní šesu při némeřní navigesi. Tate metode proto využívat k určování času při námořní navigaci. Tato metoda se však ukázala jako nepraktická. Objevila se ale ještě zásadnější námitka — Galileovy kosmické hodiny se z neznámých důvodů asi o 20 minut periodicky zpožďovaly a předcházely. (Tento jev byl v roce 1676 vysvětlen **konečnou rychlostí šíření světla a oběhem Země a Jupitera kolem Slunce**. Zásluhu na tom měli Dán Olaf Rømer a Holanďan Christian Huygens.)
- V březnu 1610 shrnul Galilei výsledky svých teleskopických pozorování v tenkém spisku **Sidereus nuncius**[7](#page-16-1) , tedy Hvězdný posel. Jeden výtisk poslal i **Johannovi Keplerovi** do Prahy.

## <span id="page-16-0"></span>**4 Jak vypadaly Galileovy dalekohledy?**

- V Galileově muzeu ve Florencii<sup>[8](#page-16-2)</sup> mají dva dochované dalekohledy (obr. [14\)](#page-17-0), které zkonstruoval Galileo a jednu jeho posvátnou čočku (obr. [16\)](#page-18-0).
- Nádherné kopie těchto dalekohledů vyrobili manželé Jim a Rhoda Morris (obr. [17\)](#page-18-1) a zde jsou jejich webové stránky: [http://www.](http://www.scitechantiques.com/Galileo_telescope/) scitechantiques.com/Galileo telescope/. Určitě stojí za pozornost také jejich stránka "Serious errors in the literature on the considerations of the entire and dimensions of Galilacis telesco. specifications of the optics and dimensions of Galileo's telescopes": [http://www.scitechantiques.com/Galileo-Telescope-](http://www.scitechantiques.com/Galileo-Telescope-Anomalies-optics-3-23-06/)[Anomalies-optics-3-23-06/](http://www.scitechantiques.com/Galileo-Telescope-Anomalies-optics-3-23-06/)
- Další zajímavosti o  $\mathcal{GD}$  zde: [https://brunelleschi.imss.fi.](https://brunelleschi.imss.fi.it/telescopiogalileo/index.html) [it/telescopiogalileo/index.html](https://brunelleschi.imss.fi.it/telescopiogalileo/index.html)

<span id="page-16-1"></span><sup>7</sup>[https://en.wikipedia.org/wiki/Sidereus\\_Nuncius](https://en.wikipedia.org/wiki/Sidereus_Nuncius)

<span id="page-16-2"></span><sup>8</sup>https://www.museogalileo.it/en

<span id="page-17-0"></span>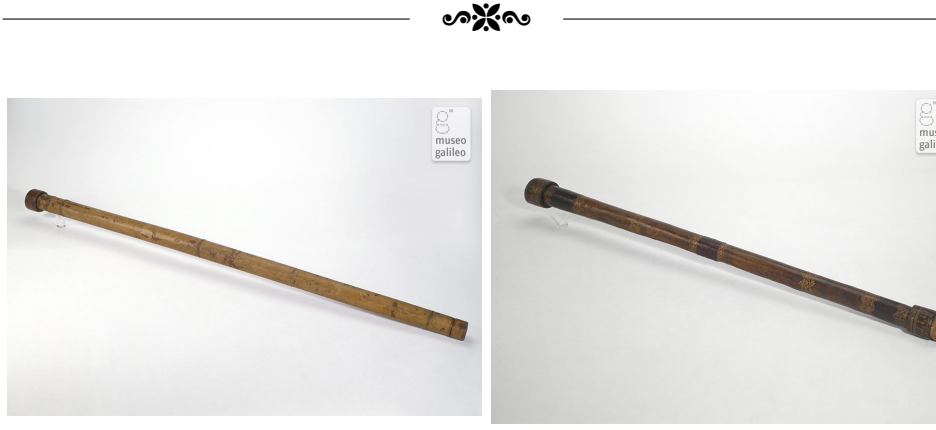

(a) [https://catalogue.](https://catalogue.museogalileo.it/object/GalileosTelescope.html) [museogalileo.it/object/](https://catalogue.museogalileo.it/object/GalileosTelescope.html) [GalileosTelescope.html](https://catalogue.museogalileo.it/object/GalileosTelescope.html)

(b) [https://catalogue.](https://catalogue.museogalileo.it/object/GalileosTelescope_n01.html) [museogalileo.it/object/](https://catalogue.museogalileo.it/object/GalileosTelescope_n01.html) [GalileosTelescope\\_n01.html](https://catalogue.museogalileo.it/object/GalileosTelescope_n01.html)

#### Obr. 14: Dochované Galileovy dalekohledy

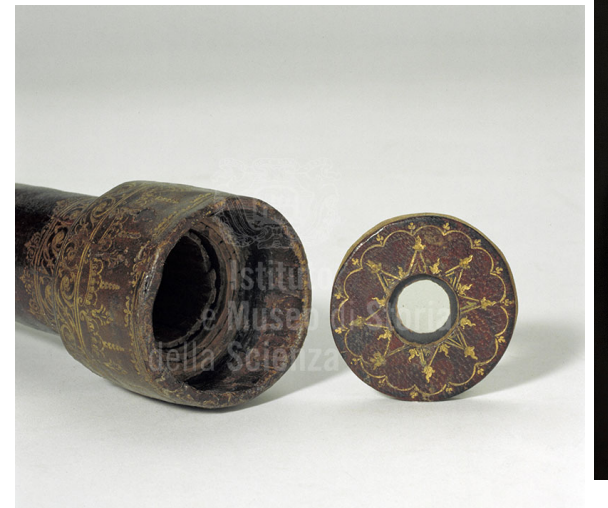

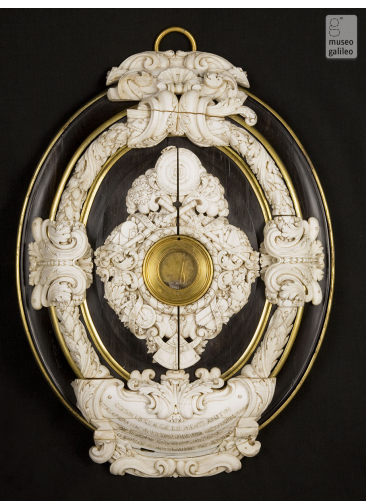

(a) [https://brunelleschi.imss.fi.](https://brunelleschi.imss.fi.it/telescopiogalileo/etel.asp?c=50011) [it/telescopiogalileo/etel.asp?c=](https://brunelleschi.imss.fi.it/telescopiogalileo/etel.asp?c=50011) [50011](https://brunelleschi.imss.fi.it/telescopiogalileo/etel.asp?c=50011)

(b) [https://catalogue.](https://catalogue.museogalileo.it/object/GalileosObjectiveLens.html) [museogalileo.](https://catalogue.museogalileo.it/object/GalileosObjectiveLens.html) [it/object/](https://catalogue.museogalileo.it/object/GalileosObjectiveLens.html) [GalileosObjectiveLens.](https://catalogue.museogalileo.it/object/GalileosObjectiveLens.html) [html](https://catalogue.museogalileo.it/object/GalileosObjectiveLens.html)

Obr. 15: Detail dalekohledu a čočka

<span id="page-18-0"></span>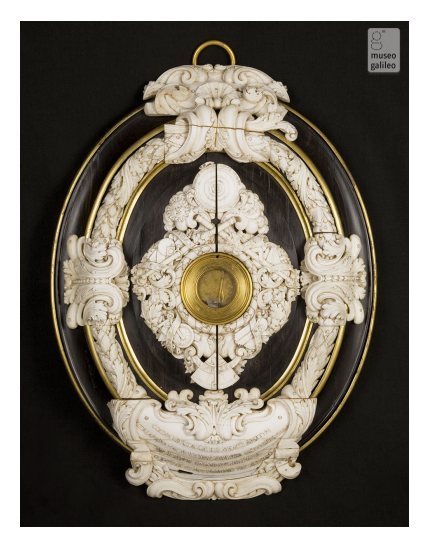

ৣ৺

Obr. 16: [https://catalogue.museogalileo.it/object/](https://catalogue.museogalileo.it/object/GalileosObjectiveLens.html) [GalileosObjectiveLens.html](https://catalogue.museogalileo.it/object/GalileosObjectiveLens.html)

<span id="page-18-1"></span>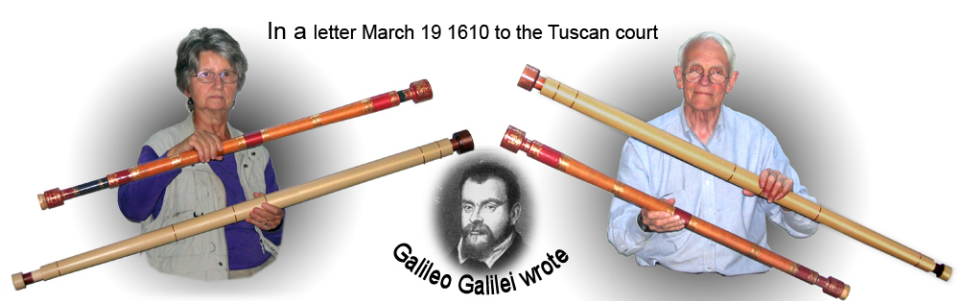

"In order to maintain and increase the renown of these discoveries, it appears to me necessary to have the truth seen and recognized, by means of the effect itself, by as many people as possible."

Obr. 17: Manželé Jim a Rhoda Morris a jejich repliky